# **RTzRa hive**

Скоро останутся лишь две группы работников: те, кто контролирует компьютеры, и те, кого контролируют компьютеры. Постарайтесь попасть в первую. Льюис Д. Эйген

**Понравилась Dokuwiki и хотите себе такую же?** Тут подробно расписано что и как делать: [Делаем Dokuwiki красивой и удобной](https://wiki.rtzra.ru/wiki/dokuwiki-nice-and-easy)

Минутка полезной и выгодной для вас рекламы: - Интересует регистратор доменных имен или хостинг с приятными ценами? Рекомендую [Beget.com](https://beget.com). Недорогие домены (как регистрация так и продление, интересные цены на VPS), например цены в зоне .RU: регистрация 179 ₽, продление 289 ₽ в год. Зона .COM тоже радует: регистрация 760 ₽, продление 760 ₽ в год. - **Очень** интересные предложения от Aeza: 1 vCPU / 8 GB RAM / 20 GB NVMe / AntiDDoS (Амстердам) = **99 руб/мес** [Aeza.net](https://aeza.net/?ref=366241) - Недорогие VPS на российском хостинге FirstVDS: <https://firstvds.ru/?from=1099738> - Ну **очень дешевые** VPS на [RackNerd.com.](https://my.racknerd.com/aff.php?aff=2820) Как насчет конфигурации под VPN-сервер: 1 CPU/1 Gb RAM/20 GB HDD/3 Tb Traffic за **14\$ в ГОД**? Вот тут несколько вкусных серверов: [Хостинги и хостеры](https://wiki.rtzra.ru/internet/registrator) В ДАННЫЙ МОМЕНТ РАБОТАЮТ С РОССИЕЙ!

Привет, эта вики служит своего рода «маразматичкой» для меня. Этакий склад разнородной информации, которой я не против поделиться. Если обнаружились какие-то ошибки и очепятки - не огорчайтесь, напишите мне и я постараюсь их исправить.

Вся представленная информация предоставлена исключительно для ознакомления, ее следует считать только моей личной точкой зрения на момент публикации.

## **Кто я**

Работаю DevOps/системным администратором (сложно сказать где начинается одно и заканчивается другое). Основная задача «штабы все работало». Чему и стараюсь соответствовать. Более подробная информация тут: [Резюме](https://wiki.rtzra.ru/me/resume) или в моем профиле на LinkedIn: <https://www.linkedin.com/in/rtzra>(внимание, ресурс блокируется на территории РФ, используйте прокси, VPN или TOR)

#### **Что тут**

Всякие полезные и интересные для меня вещи. Чтобы что-то найти в этой куче - используйте поиск

## **Контакты**

Telegram:<https://t.me/rtzra>

E-mail: [rtzra@mail.ru](mailto:rtzra@mail.ru)

Google mail: [cheremnykhus@gmail.com](mailto:cheremnykhus@gmail.com)

Мой часовой пояс: MSK (UTC +3), очень прошу с пониманием отнестись к этим циферкам

# **Облако тегов**

active directory [agent](https://wiki.rtzra.ru/agent?do=showtag&tag=agent) [android](https://wiki.rtzra.ru/android?do=showtag&tag=android) [apache](https://wiki.rtzra.ru/apache?do=showtag&tag=apache) [apt-get](https://wiki.rtzra.ru/apt-get?do=showtag&tag=apt-get) [avtorizacija](https://wiki.rtzra.ru/avtorizacija?do=showtag&tag=avtorizacija) [backup](https://wiki.rtzra.ru/backup?do=showtag&tag=backup) [behkap](https://wiki.rtzra.ru/behkap?do=showtag&tag=behkap) [bezopasnost](https://wiki.rtzra.ru/bezopasnost?do=showtag&tag=bezopasnost) [bitriks](https://wiki.rtzra.ru/bitriks?do=showtag&tag=bitriks) [bitrix](https://wiki.rtzra.ru/bitrix?do=showtag&tag=bitrix) [centos](https://wiki.rtzra.ru/centos?do=showtag&tag=centos) [certificate](https://wiki.rtzra.ru/certificate?do=showtag&tag=certificate) [certificates](https://wiki.rtzra.ru/certificates?do=showtag&tag=certificates) [chto\\_ehto\\_takoe](https://wiki.rtzra.ru/chto_ehto_takoe?do=showtag&tag=chto_ehto_takoe) [cigun](https://wiki.rtzra.ru/cigun?do=showtag&tag=cigun) [database](https://wiki.rtzra.ru/database?do=showtag&tag=database) [dd-wrt](https://wiki.rtzra.ru/dd-wrt?do=showtag&tag=dd-wrt) [devops](https://wiki.rtzra.ru/devops?do=showtag&tag=devops) [dlink](https://wiki.rtzra.ru/dlink?do=showtag&tag=dlink) [docker](https://wiki.rtzra.ru/docker?do=showtag&tag=docker) [dokumentacija](https://wiki.rtzra.ru/dokumentacija?do=showtag&tag=dokumentacija) [dokuwiki](https://wiki.rtzra.ru/dokuwiki?do=showtag&tag=dokuwiki) [drajver](https://wiki.rtzra.ru/drajver?do=showtag&tag=drajver) [driver](https://wiki.rtzra.ru/driver?do=showtag&tag=driver) [firefox](https://wiki.rtzra.ru/firefox?do=showtag&tag=firefox) [gitlab](https://wiki.rtzra.ru/gitlab?do=showtag&tag=gitlab) [grafana](https://wiki.rtzra.ru/grafana?do=showtag&tag=grafana) [https](https://wiki.rtzra.ru/https?do=showtag&tag=https) [informacija](https://wiki.rtzra.ru/informacija?do=showtag&tag=informacija) [integracija](https://wiki.rtzra.ru/integracija?do=showtag&tag=integracija) [joomla](https://wiki.rtzra.ru/joomla?do=showtag&tag=joomla) [joomshopping](https://wiki.rtzra.ru/joomshopping?do=showtag&tag=joomshopping) [kerberos](https://wiki.rtzra.ru/kerberos?do=showtag&tag=kerberos) kitajskaja kuxnja [knigi](https://wiki.rtzra.ru/knigi?do=showtag&tag=knigi) [kompleks](https://wiki.rtzra.ru/kompleks?do=showtag&tag=kompleks) [kubernetes](https://wiki.rtzra.ru/kubernetes?do=showtag&tag=kubernetes) [linux](https://wiki.rtzra.ru/linux?do=showtag&tag=linux) [macos](https://wiki.rtzra.ru/macos?do=showtag&tag=macos) [mashina](https://wiki.rtzra.ru/mashina?do=showtag&tag=mashina) [microsoft](https://wiki.rtzra.ru/microsoft?do=showtag&tag=microsoft) [mikrotik](https://wiki.rtzra.ru/mikrotik?do=showtag&tag=mikrotik) [monitoring](https://wiki.rtzra.ru/monitoring?do=showtag&tag=monitoring) [mysql](https://wiki.rtzra.ru/mysql?do=showtag&tag=mysql) [nastrojka](https://wiki.rtzra.ru/nastrojka?do=showtag&tag=nastrojka) [network](https://wiki.rtzra.ru/network?do=showtag&tag=network) [nginx](https://wiki.rtzra.ru/nginx?do=showtag&tag=nginx) [obnovlenie](https://wiki.rtzra.ru/obnovlenie?do=showtag&tag=obnovlenie) [obnovlenija](https://wiki.rtzra.ru/obnovlenija?do=showtag&tag=obnovlenija) [openvpn](https://wiki.rtzra.ru/openvpn?do=showtag&tag=openvpn) [parol](https://wiki.rtzra.ru/parol?do=showtag&tag=parol) [paroli](https://wiki.rtzra.ru/paroli?do=showtag&tag=paroli) [plugins](https://wiki.rtzra.ru/plugins?do=showtag&tag=plugins) [postfix](https://wiki.rtzra.ru/postfix?do=showtag&tag=postfix) [proksi](https://wiki.rtzra.ru/proksi?do=showtag&tag=proksi) [prometheus](https://wiki.rtzra.ru/prometheus?do=showtag&tag=prometheus) [proshivka](https://wiki.rtzra.ru/proshivka?do=showtag&tag=proshivka) [proxmox](https://wiki.rtzra.ru/proxmox?do=showtag&tag=proxmox) [qigong](https://wiki.rtzra.ru/qigong?do=showtag&tag=qigong) [reestr](https://wiki.rtzra.ru/reestr?do=showtag&tag=reestr) [remove](https://wiki.rtzra.ru/remove?do=showtag&tag=remove) [roadmap](https://wiki.rtzra.ru/roadmap?do=showtag&tag=roadmap) [security](https://wiki.rtzra.ru/security?do=showtag&tag=security) [sertifikat](https://wiki.rtzra.ru/sertifikat?do=showtag&tag=sertifikat) [server](https://wiki.rtzra.ru/server?do=showtag&tag=server) [shell](https://wiki.rtzra.ru/shell?do=showtag&tag=shell) [skachat](https://wiki.rtzra.ru/skachat?do=showtag&tag=skachat) [smart](https://wiki.rtzra.ru/smart?do=showtag&tag=smart) [squid](https://wiki.rtzra.ru/squid?do=showtag&tag=squid) [taolu](https://wiki.rtzra.ru/taolu?do=showtag&tag=taolu) [telegram](https://wiki.rtzra.ru/telegram?do=showtag&tag=telegram) [terraform](https://wiki.rtzra.ru/terraform?do=showtag&tag=terraform) [tools](https://wiki.rtzra.ru/tools?do=showtag&tag=tools) [troubleshooting](https://wiki.rtzra.ru/troubleshooting?do=showtag&tag=troubleshooting) [ubuntu](https://wiki.rtzra.ru/ubuntu?do=showtag&tag=ubuntu) [update](https://wiki.rtzra.ru/update?do=showtag&tag=update) [upgrade](https://wiki.rtzra.ru/upgrade?do=showtag&tag=upgrade) [ustanovka](https://wiki.rtzra.ru/ustanovka?do=showtag&tag=ustanovka) [vipassana](https://wiki.rtzra.ru/vipassana?do=showtag&tag=vipassana) [virtual](https://wiki.rtzra.ru/virtual?do=showtag&tag=virtual) [virtuemart](https://wiki.rtzra.ru/virtuemart?do=showtag&tag=virtuemart) [vmware](https://wiki.rtzra.ru/vmware?do=showtag&tag=vmware) [vosstanovlenie](https://wiki.rtzra.ru/vosstanovlenie?do=showtag&tag=vosstanovlenie) [windows](https://wiki.rtzra.ru/windows?do=showtag&tag=windows) [windows\\_7](https://wiki.rtzra.ru/windows_7?do=showtag&tag=windows_7) windows server [zabbix](https://wiki.rtzra.ru/zabbix?do=showtag&tag=zabbix) [zaschita](https://wiki.rtzra.ru/zaschita?do=showtag&tag=zaschita) [zhelezo](https://wiki.rtzra.ru/zhelezo?do=showtag&tag=zhelezo)

#### **Последние изменённые страницы**

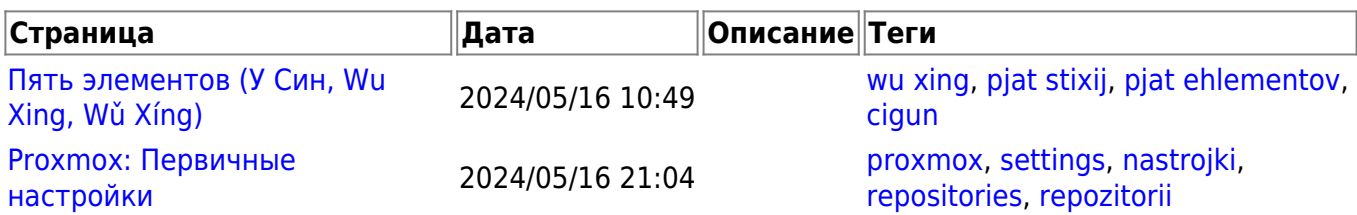

From: <https://wiki.rtzra.ru/> - **RTzRa's hive**

Permanent link: **<https://wiki.rtzra.ru/start?rev=1696360797>**

Last update: **2023/10/03 22:19**